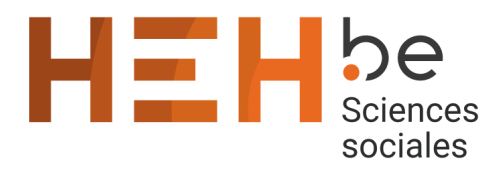

13 avenue Maistriau 7000 Mons

[www.heh.be](http://www.heh.be)

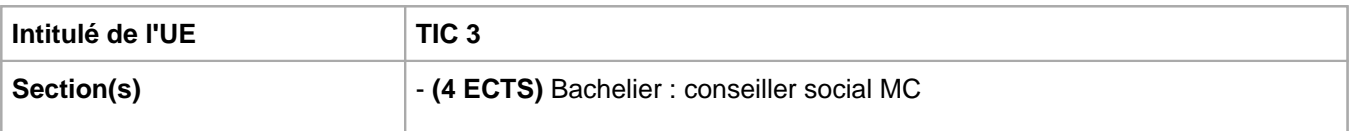

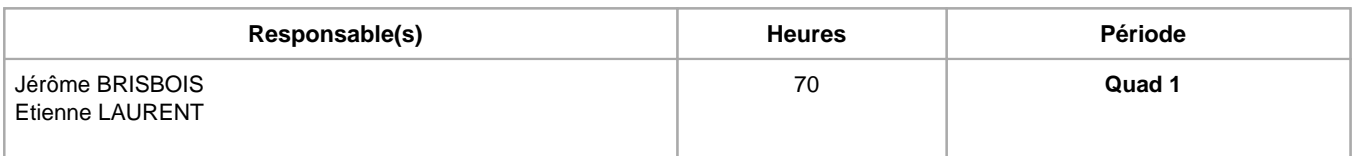

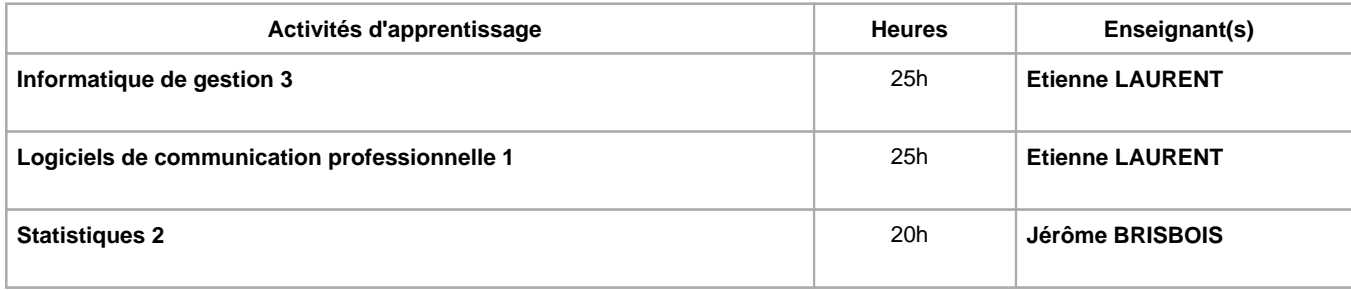

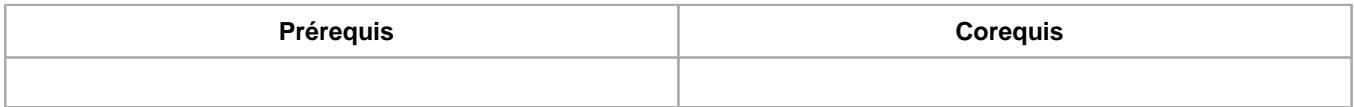

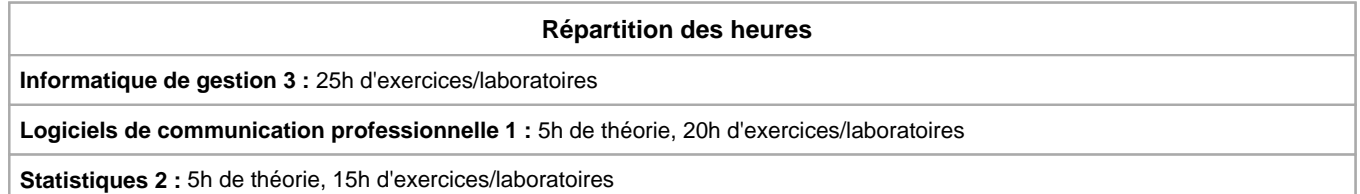

# **Langue d'enseignement**

**Informatique de gestion 3 :** Français

**Logiciels de communication professionnelle 1 :** Français

**Statistiques 2 :** Français

# **Connaissances et compétences préalables**

Le cours d'informatique de gestion 3 suppose la connaissance des fonctions principales en Excel (cnf : AA informatique de gestion 2).

# **Objectifs par rapport au référentiel de compétences ARES Cette UE contribue au développement des compétences suivantes**

- Etablir une communication professionnelle
- Maîtriser les outils de bureautique et de réseau Gérer les aspects administratifs et financiers du personnel
	- Réaliser l'ensemble des opérations liées aux prestations de travail

## **Objectifs de développement durable**

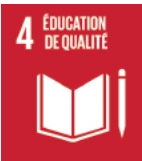

# **Education de qualité**

Objectif 4 Assurer l'accès de tous à une éducation de qualité, sur un pied d'égalité, et promouvoir les possibilités d'apprentissage tout au long de la vie

4.4 D'ici à 2030, augmenter considérablement le nombre de jeunes et d'adultes disposant des compétences, notamment techniques et professionnelles, nécessaires à l'emploi, à l'obtention d'un travail décent et à l'entrepreneuriat.

## **Acquis d'apprentissage spécifiques**

Utilisation de différents logiciels et mise en application des connaissances acquises dans les différentes activités d'apprentissages constituant la formation (Gestion sociale appliquée, Comptabilité, informatique de gestion, Economie commerciale).

#### **Contenu de l'AA Informatique de gestion 3**

Perfectionnement en Excel :

- création de tableaux structurés;
- création de graphiques évolués;
- création de tableaux et de graphiques croisés dynamiques;
- étude de nouvelles fonctions;
- outils de gestion complémentaires:
- gestion des liaisons dynamiques avec Word.

## **Contenu de l'AA Logiciels de communication professionnelle 1**

Logiciel de simulation de calcul de salaires Logiciel intégré de gestion d'entreprise

## **Contenu de l'AA Statistiques 2**

#### **Statistique descriptive à deux dimensions**

Le cours de statistiques 2 s'inscrit dans la continuité du cours de statistiques 1 en début de cycle Conseiller(e) social(e).

Le cours abordera les thématiques suivantes :

- Le tableau de contingence ;
- L'analyse comparative ;
- Les tableaux de bords sociaux avec application sur Excel ;
- Les probabilités appliquées aux sciences sociales.

#### **Méthodes d'enseignement**

**Informatique de gestion 3 :** approche interactive, approche par situation problème, approche avec TIC, utilisation de logiciels

**Logiciels de communication professionnelle 1 :** approche par situation problème, utilisation de logiciels

**Statistiques 2 :** cours magistral, approche interactive

#### **Supports**

**Informatique de gestion 3 :** notes de cours, notes d'exercices

**Logiciels de communication professionnelle 1 :** notes de cours, notes d'exercices

**Statistiques 2 :** syllabus, notes d'exercices, Présentation Power Point - Exercices d'application sur Excel

## **Ressources bibliographiques de l'AA Informatique de gestion 3**

Collectif, Excel Microsoft 365 - Maîtrisez les fonctions avancées du tableur de Microsoft, Référence bureautique, Editions ENI, Juillet 2021

Bluttman K., Formules et fonctions pour Excel 2019 pour les Nuls, mai 2019. Harvey G., Excel 2019 pour les Nuls, octobre 2018

## **Ressources bibliographiques de l'AA Statistiques 2**

Bressoux P.,Modélisation statistique appliquée aux sciences sociales, éditions De Boek, Bruxelles, 2010.

Py B., Statistique descriptive, les Editions Economica, 1993.

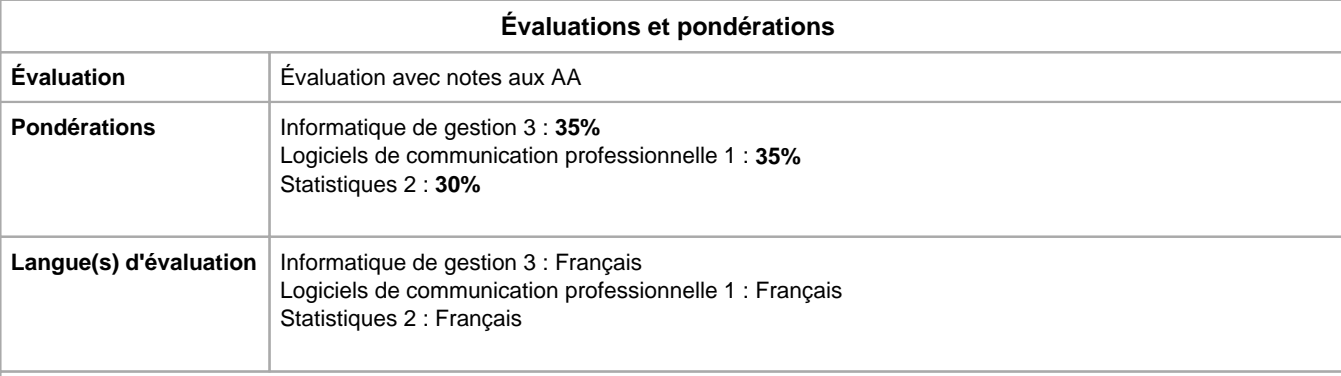

**Méthode d'évaluation de l'AA Informatique de gestion 3 :**

Examen pratique 90% en Excel, 10% en PIX

**Méthode d'évaluation de l'AA Logiciels de communication professionnelle 1 :**

Evaluation continue au fur et à mesure de l'apprentissage des différents logiciels avec des épreuves écrites mises en place de façon à s'assurer que l'apprenant a bien assimilé l'utilisation du programme et ses fonctionnalités. Répartition de la note globale : Simul : 20%, Integral : 80%

En seconde session : un examen écrit est organisé pour l'ensemble des logiciels quel que soit la note obtenue pour chaque logiciel.

## **Méthode d'évaluation de l'AA Statistiques 2 :**

Examen écrit : 80%.

Mise en application d'exercices.

Examen en pré- session sur ordinateur (Excel) : 20%.

Mise en application d'exercices.

Année académique : **2023 - 2024**